## Computer Organization and Networks

(INB.06000UF, INB.07001UF)

Chapter 5: Programming a RISC-V CPU

Winter 2023/2024

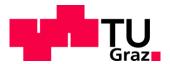

Stefan Mangard, www.iaik.tugraz.at

### Software

The Software/Hardware Interface: Instruction Set Architecture (ISA):

- The ISA defines anything that is needed by programmers to correctly write a program for the hardware.
- In particular this includes defining, instructions, registers, data types, memory model, ...

### Hardware

### Software

The Software/Hardware Interface: Instruction Set Architecture (ISA):

- The ISA defines anything that is needed by programmers to correctly write a program for the hardware.
- In particular this includes defining, instructions, registers, data types, memory model, ...

• A microarchitecture defines how the instruction set is implemented in a concrete processor. This includes all details from realizing the register file and ALU up to pipelining, out-of-order execution, ...

 Motivation: the programmer should not need to care about the microarchitecture (i.e. the concrete realization of the ISA)

Hardware

• The software tool chain maps program description in all kinds programming languages down to machine language (i.e. instructions that the CPU can execute)

### Software

The Software/Hardware Interface: Instruction Set Architecture (ISA):

- The ISA defines anything that is needed by programmers to correctly write a program for the hardware.
- In particular this includes defining, instructions, registers, data types, memory model, ...
- A microarchitecture defines how the instruction set is implemented in a concrete processor. This includes all details from realizing the register file and ALU up to pipelining, out-of-order execution, ...

• Motivation: the programmer should not need to care about the microarchitecture (i.e. the concrete realization of the ISA)

Hardware

### **Programming in Assembly**

### Summing Up 10 Input Values

#### Sum up 10 numbers and print the result:

```
.org 0x00
 ADD x1, x0, x0 # clear x1
 LW x2, 0x7fc(x0) # load input
 ADD x1, x1, x2 # x1 += input
 LW x2, 0x7fc(x0) # load input
 ADD x1, x1, x2 # x1 += input
 LW x2, 0x7fc(x0) # load input
 ADD x1, x1, x2 # x1 += input
 LW x2, 0x7fc(x0) # load input
 ADD x1, x1, x2 # x1 += input
 LW x2, 0x7fc(x0) # load input
 ADD x1, x1, x2 # x1 += input
```

```
Let's improve this code using
                control flow instructions to build a
LW x2, 0x7fc(x0) # to
ADD x1, x1, x2 # x1 + = 10
LW x2, 0x7fc(x0) # load input
ADD x1, x1, x2 # x1 += input
LW x2, 0x7fc(x0) # load input
ADD x1, x1, x2 # x1 += input
LW x2, 0x7fc(x0) # load input
ADD x1, x1, x2 # x1 += input
LW x2, Ox7fc(x0) # load input
ADD x1, x1, x2 # x1 += input
SW x1, 0x7fc(x0) # output sum
EBREAK
```

```
.org 0x00
ADD x1, x0, x0 # clear x1
```

start with the code for one iteration

```
LW x2, 0x7fc(x0) # load input
ADD x1, x1, x2 # x1 += input
```

```
SW x1, Ox7fc(x0) # output sum
EBREAK
```

- start with the code for one iteration
- add loop variables

```
.org 0x00
ADD x1, x0, x0  # clear x1
ADD x3, x0, x0  # clear counter
ADDI x4, x0, 10  # iteration count

LW x2, 0x7fc(x0)  # load input
ADD x1, x1, x2  # x1 += input
```

```
SW x1, 0x7fc(x0) # output sum
EBREAK
```

- start with the code for one iteration
- add loop variables
- increment the counter

```
.org 0x00
 ADD x1, x0, x0 # clear x1
 ADD x3, x0, x0 # clear counter
 ADDI x4, x0, 10 # iteration count
 LW x2, 0x7fc(x0) # load input
 ADD x1, x1, x2 # x1 += input
 ADDI x3, x3, 1 # counter++
 SW x1, 0x7fc(x0) # output sum
 EBREAK
```

- start with the code for one iteration
- add loop variables
- increment the counter
- branch to the start of the loop

```
.org 0x00
 ADD x1, x0, x0 # clear x1
 ADD x3, x0, x0 # clear counter
 ADDI x4, x0, 10 # iteration count
\rightarrow LW x2, 0x7fc(x0) # load input
 ADD x1, x1, x2 # x1 += input
 ADDI x3, x3, 1 # counter++
 BLT x3, x4, ??? # if (counter < 10) loop
 SW x1, 0x7fc(x0) # output sum
 EBREAK
```

Counting offsets is not a nice job for a programmer

→ Let the compiler do it

- start with the code for one iteration
- add loop variables
- increment the counter
- branch to the start of the loop

```
.org 0x00
 ADD x1, x0, x0 # clear x1
 ADD x3, x0, x0 # clear counter
 ADDI x4, x0, 10 # iteration count
    x^2, 0x7fc(x^0) # load input
         x1, x2 # x1 += input
 ADD
 ADDI x3, x3 1
                    counter++
 BLT x3, x4, -12 # if (counter < 10) loop
 SW x1, 0x7fc(x0) # output sum
 EBREAK
```

### Symbols

- Basic idea:
  - We label memory addresses
  - Each address we label is assigned a symbol ("a name")
- When programming, we can replace memory addresses by symbols to simplify the complexity of programming

### Loop Using a Label

```
.org 0x00
  ADD x1, x0, x0 # clear x1
  ADD x3, x0, x0 # clear counter
  ADDI x4, x0, 10 # iteration count
loop:
\rightarrow LW x2, 0x7fc(x0) # load input
 ADD x1, x1, x2 # x1 += input
  ADDI x3, x3, 1 # counter++
- BLT x3, x4, loop # if (counter < 10) loop
  SW x1, 0x7fc(x0) # output sum
  EBREAK
```

### Variables, Having Fun With the Memory Layout

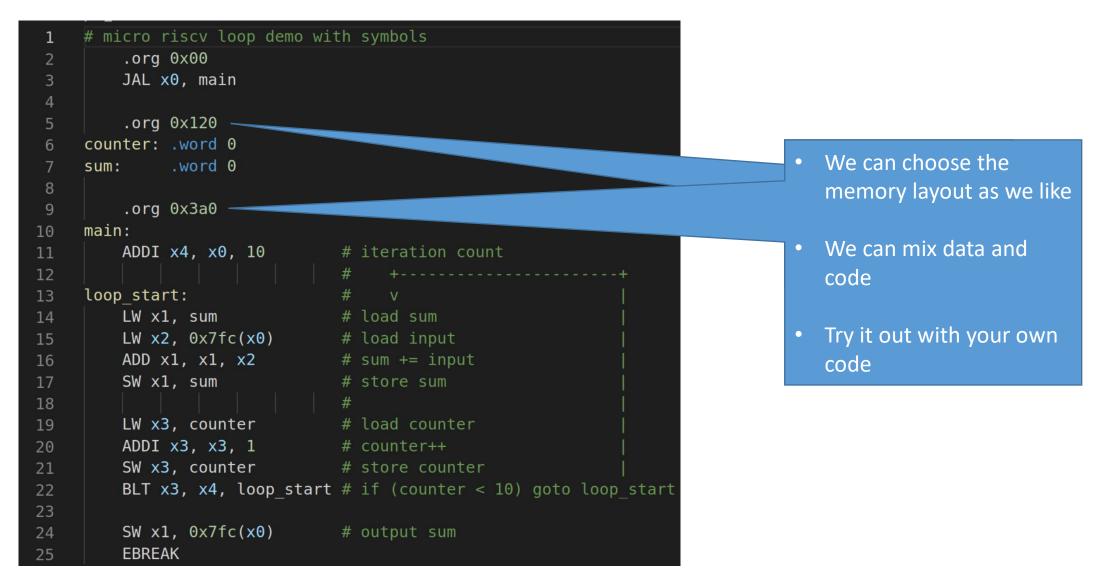

### **Programming in C**

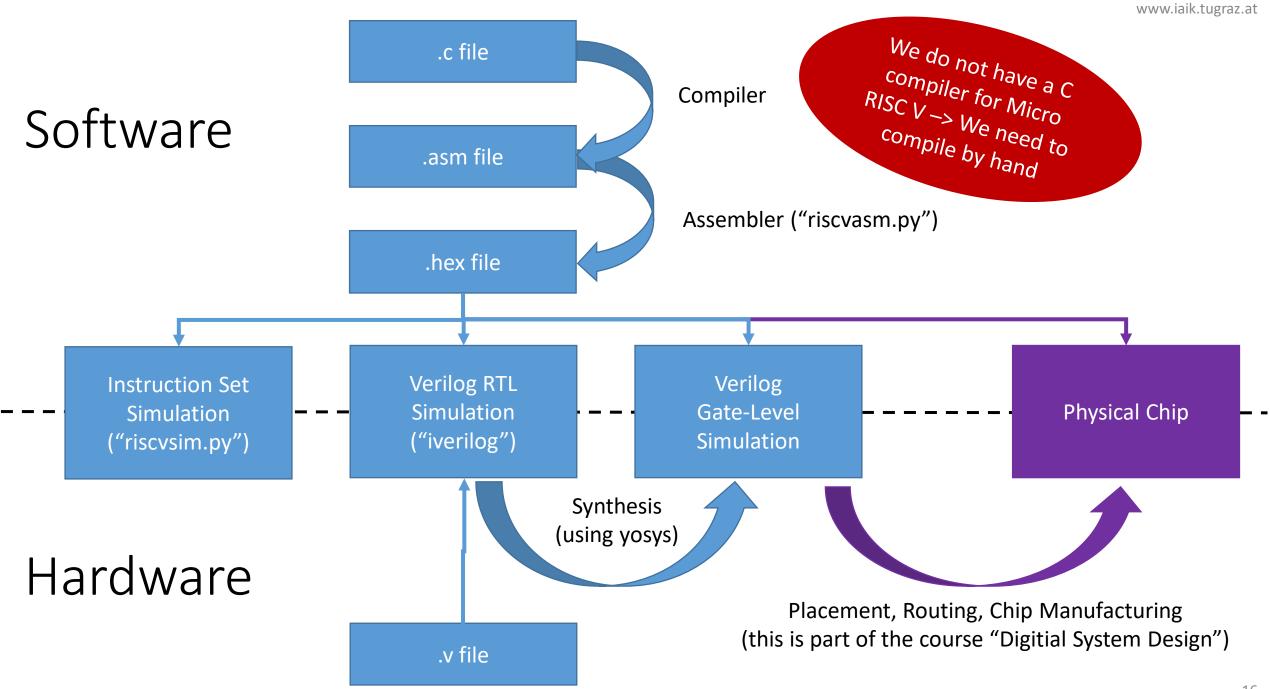

### Program in C

```
while (1) {
    scanf("%x", &a);
    if (a==0) break;
    printf("%x", a);
}
```

### "Simplification": While $\rightarrow$ If, goto

```
while (1) {
    scanf("%x", &a);
    if (a == 0) break;
    printf("%x", a);
}
L0: scanf("%x", &a);
    if (a == 0) goto L1;
    printf("%x",a);
    goto L0;
L1: ;
```

#### Labels

```
L0: scanf("%x", &a);
    if (a == 0) goto L1;
    printf("%x",a);
    goto L0;
L1: ;
```

```
Labels

Copy value from location 0x7fc to CPU register x1.

LO: scanf("%x", &a); LW x1, 0x7fc(x0)

if (a == 0) goto L1;

printf("%x",a);

goto L0;

L1: ;
```

#### Labels

Store (= copy) value in CPU register x1 to address 0x7fc

#### Labels

If value in CPU register x1 is equal to 0, Then goto label L1. Else continue with the statement after the if-statement.

#### Labels

This statement stands for a unconditional "goto".

#### Labels

The execution of the instruction EBREAK halts the CPU simulation.

# From assembly language to machine language

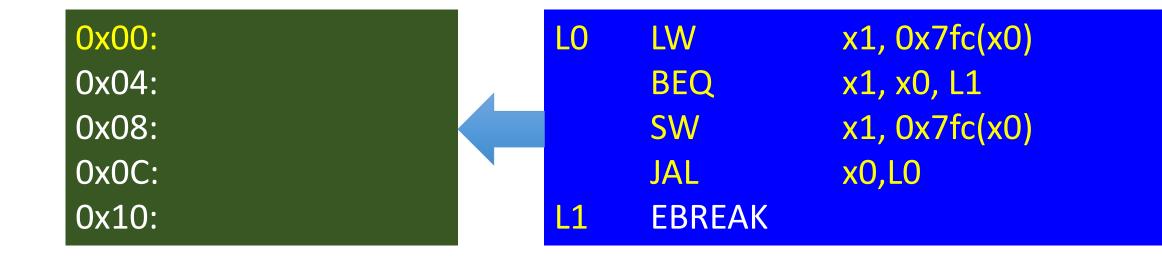

TOY starts executing code at address 0x00. Every machine instruction needs one word in memory.

### Labels are "symbolic addresses"

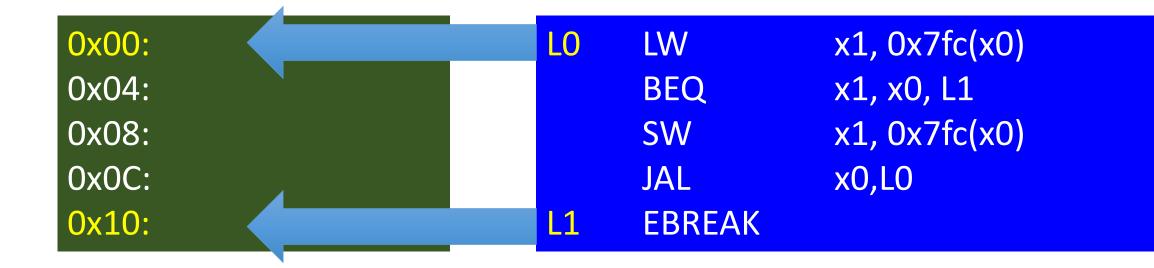

The label "L0" is a symbolic name for the memory location with address 0x00. Likewise, the label "L1" is a symbolic name for the memory location with address 0x10.

| 0x00: | 0x7F C0 20 83 |    | LW     | x1, 0x7fc(x0) |
|-------|---------------|----|--------|---------------|
| 0x04: |               |    | BEQ    | x1, x0, L1    |
| 0x08: |               |    | SW     | x1, 0x7fc(x0) |
| 0x0C: |               |    | JAL    | x0,L0         |
| 0x10: |               | L1 | EBREAK |               |
| OXIO. |               |    |        |               |

| 0x00: 0x 7F C0 20 83 | LO | LW     | x1, 0x7fc(x0) |
|----------------------|----|--------|---------------|
| 0x04: 0x 00 00 86 63 |    | BEQ    | x1, x0, L1    |
| 0x08:                |    | SW     | x1, 0x7fc(x0) |
| 0x0C:                |    | JAL    | x0,L0         |
| 0x10:                | L1 | EBREAK |               |

| 0x00: 0x 7F C0 20 83 | LO | LW     | x1, 0x7fc(x0) |
|----------------------|----|--------|---------------|
| 0x04: 0x 00 00 86 63 |    | BEQ    | x1, x0, L1    |
| 0x08: 0x 7E 10 2E 23 |    | SW     | x1, 0x7fc(x0) |
| 0x0C:                |    | JAL    | x0,L0         |
| 0x10:                | L1 | EBREAK |               |

| 0x00: | 0x 7F C0 20 83 | LO | LW     | x1, 0x7fc(x0) |  |
|-------|----------------|----|--------|---------------|--|
| 0x04: | 0x 00 00 86 63 |    | BEQ    | x1, x0, L1    |  |
| 0x08: | 0x 7E 10 2E 23 |    | SW     | x1, 0x7fc(x0) |  |
| 0x0C: | 0x FF 5F F0 6F |    | JAL    | x0,L0         |  |
| 0x10: |                | L1 | EBREAK |               |  |

0x00: 0x 7F C0 20 83

0x04: 0x 00 00 86 63

0x08: 0x 7E 10 2E 23

0x0C: 0x FF 5F F0 6F

0x10: 0x 00 10 00 73

LO LW x1, 0x7fc(x0)

BEQ x1, x0, L1

SW x1, 0x7fc(x0)

JAL x0,L0

**EBREAK** 

### The Machine Program

0x00: 0x 7F C0 20 83

0x04: 0x 00 00 86 63

0x08: 0x 7E 10 2E 23

0x0C: 0x FF 5F F0 6F

0x10: 0x 00 10 00 73

### The Machine Program in Binary Notation

0x00: 0x 7F C0 20 83

0x04: 0x 00 00 86 63

0x08: 0x 7E 10 2E 23

0x0C: 0x FF 5F F0 6F

0x10: 0x 00 10 00 73

For reasons of readability, we use hexadecimal notation.

In memory we always only have binary patterns.

### Let's do a More Complex Example

```
/** Task
 * Write an ASM program that adds all array elements
 * and writes the sum to stdout.
 ** Approach
 * Write a C program (see below).
 * Then modify the C source code in a way such that
 * each code line can be directly translated into
 * RISC-V assembly Language.
#include <stdio.h>
int n
             = 4;
int array[4] = \{3, 4, 5, 6\};
int sum
int main() {
 for (int i=0; i<n; i++)
    sum = sum + array[i];
  printf("%d\n", sum);
```

 The program sums up 4 numbers and writes the sum to stdout

 We translate the program from C to ASM step by step

See examples repo for each step

# Important Steps for the Transformation from C to ASM

- Transform all For/While loops into conditional goto statements (if + goto label)
- Ensure the correct handling of the else branch when resolving if statements to (if + goto label) statements
- Make pointer arithmetic of e.g. arrays explicit

### **Function Calls**

## Motivation

- The C to ASM translation we have done so far was limited
  - No function calls
  - Only global variables no local variables in functions

 For real-world programs we want to partition our program into functions with local variables

## **Functions Calls**

#### • Basic Idea:

- partitioning of code into reusable functions
- functions can call other functions arbitrarily (nested function calls, recursive function calls)

#### • Interface:

- the function takes input arguments
- the function provides a return value as output

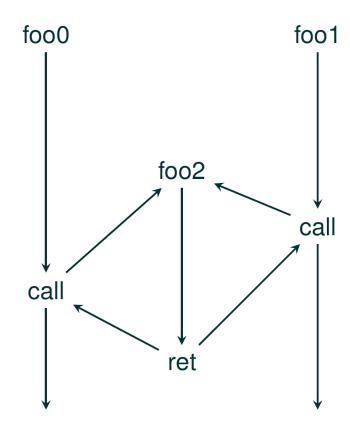

## Realizing Function Calls and Returns

A function call is not a simple branch instruction

- Whenever there is a function call, we also need to store the return address
  - foo2 needs to know whether to return to foo0 or foo1
  - The return address is a mandatory parameter to every function

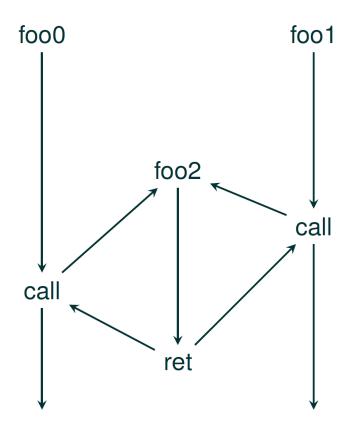

## Realizing Function Calls and Returns on RISC-V

 RISC-V has two instructions to perform a "jump and link"

- JAL (Jump and Link): JAL rd, offset
  - Jump relative to current PC
  - The jump destination is PC+offset
  - Upon the jump (PC+4) is stored in register rd
- JALR (Jump and Link Register): JALR rd, offset(rs)
  - Jump to address (register content from rs) + offset
  - Upon the jump (PC+4) is stored in register rd

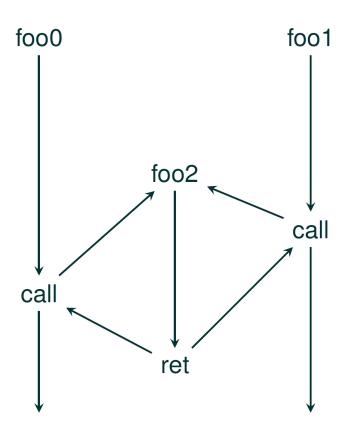

## Example

See con06\_function\_call

```
# micro riscv IO demo with "subroutine"
         .org 0x00
     L0:
                                # Call READ BYTE (jump to READ BYTE and store PC+4 in x1)
         JAL x1, READ BYTE
10
11
                                # branch to L1, if input is zero
         BEQ x2,x0, L1
12
         SW x2, 0x7fc(x0)
                                # write to output
13
         JAL x0,L0
                                # unconditional branch to L0
14
15
     L1:
16
         EBREAK
17
     READ BYTE:
18
19
         LW x2, 0x7fc(x0)
                                # load input
                                # return to caller (return address is stored in x1)
         JALR x0,0(x1)
20
21
```

## Problem: Nested Subroutine Calls

JAL and JALR need a register for storing the return address

 We could use a different register for each function call. However, we would quickly run out of registers

→ We need a data structure in memory to take care of this.

## A Stack

- Stack characteristics:
  - Two operations:
    - "PUSH": places an element on the stack
    - "POP": receives an element from the stack
  - The stack is a FILO (first in, last out) data structure
  - The stack typically "grows" from high to low addresses
  - The stack is a continuous section in memory
  - The "stack pointer" (sp) "points" to the "top of the stack" (TOS)

# Push Value 42 Stack before Push **←** top

42

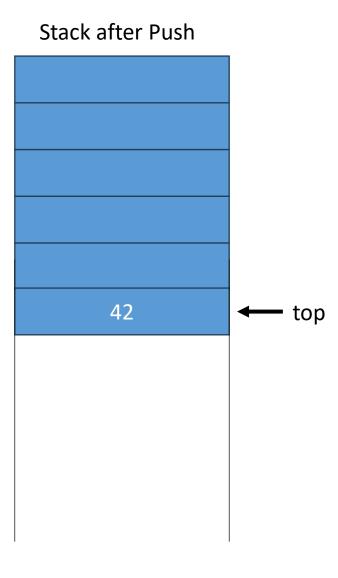

## Pop Value 42

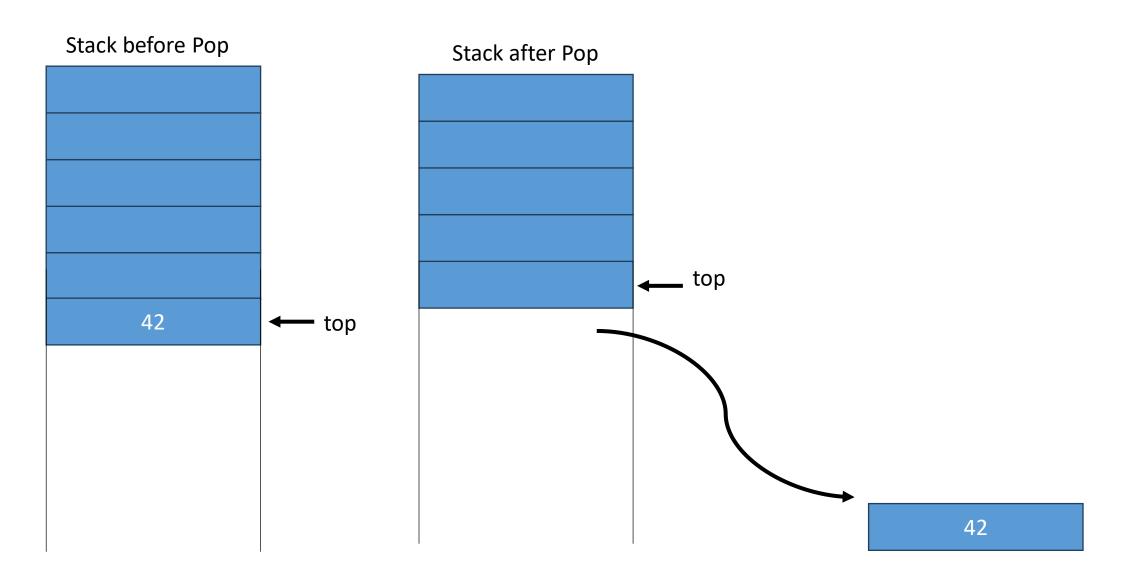

## Implementing a Stack with RISC-V

- Initialize a stack pointer
  - Set starting point

- Push value
  - Expand stack by 4
  - Copy value from register to top of stack

- Pop value
  - Copy value from top of stack to destination register
  - decrease stack by 4

## Implementing a Stack with RISC-V

push\_pop.asm

- Initialize a stack pointer
  - Set starting point

- Push value
  - Expand stack by 4
  - Copy value from register to top of stack

- Pop value
  - Copy value from top of stack to destination register
  - decrease stack by 4

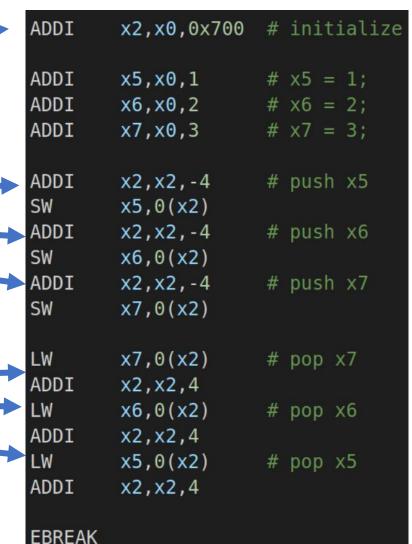

See con2023\_05\_stack\_examples.pdf for a visualization of the stack activities

## Register Usage in Subroutines

- We can use a stack to store return addresses
- In fact, the stack can be used as a storage for any register
- Assume you want to use register x1, but it currently stores another value that is needed later
  on
  - Push x1 to the stack
  - Use x1
  - Restore x1 by popping the content from the stack
  - →This is called "register spilling"

#### Idea:

- → We can use the stack to store and restore register states when entering/exiting function calls
- → Every function can use the CPU registers as needed

## **Calling Convention**

## Calling Convention

 There are many different ways how to handle the stacking of registers when calling a subroutine

- There is a calling convention for each platform that defines the relationship between the caller (the part of the program doing a call to a subroutine) and the callee (the subroutine that is called). It defines:
  - How are arguments passed between caller and callee?
  - How are values returned from the callee to the caller?
  - Who takes care of the stacking of which registers?

## RISC-V Registers

#### From the RISC-V Instruction Set Manual (riscv.org):

| Register | ABI Name | Description                       | Saver  |
|----------|----------|-----------------------------------|--------|
| хO       | zero     | Hard-wired zero                   |        |
| x1       | ra       | Return address                    | Caller |
| x2       | sp       | Stack pointer                     | Callee |
| х3       | gp       | Global pointer                    |        |
| x4       | tp       | Thread pointer                    |        |
| x5       | t0       | Temporary/alternate link register | Caller |
| x6-7     | t1-2     | Temporaries                       | Caller |
| x8       | s0/fp    | Saved register/frame pointer      | Callee |
| x9       | s1       | Saved register                    | Callee |
| x10-11   | a0-1     | Function arguments/return values  | Caller |
| x12-17   | a2-7     | Function arguments                | Caller |
| x18-27   | s2-11    | Saved registers                   | Callee |
| x28-31   | t3-6     | Temporaries                       | Caller |

## **Summary**

#### Saved by Caller:

- ra (return address)
- a0 a1 (arguments/return values)
- a2 a7 (arguments)
- t0 t6 (temp. registers)

#### Saved by Callee:

- fp (frame pointer)
- sp (stack pointer)
- s1 s11 (saved registers)

In this lecture we do not use gp and tp

## The View of the Caller

#### Dear Callee,

Use these registers however you like – I do not care about the content.

Your arguments are in a0 – a7.

Give me your return value in a0 (32 bit case) or in a0 and a1 (64 bit value)

#### Dear Callee,

I want these registers back with exactly the same content as I passed them to you. In case you need them, these are registers are to be saved and restored by you.

## **Summary**

#### Saved by Caller:

- ra (return address)
- a0 a1 (arguments/return values)
- a2 a7 (arguments)
- t0 t6 (temp. registers)

- fp (frame pointer)
- sp (stack pointer)
- s1 s11 (saved registers)

## Switching from HW to SW View

 All subsequent assembler examples will be written using the software ABI conventions → we use no x.. registers any more

In hardware this does not change anything – it is just the naming

#### **Saved by Caller:**

- ra (return address)
- a0 a7 (arguments)
- t0 t6 (temp. registers)

- fp (frame pointer)
- sp (stack pointer)
- s1 s11 (saved registers)

## Code Parts of a Subroutine

- Important code parts for the handling of registers, local variables and arguments are
  - Function Prolog ("Set up") the first instructions of a subroutine
  - Neighborhood of a Nested Call (before and after call)
  - Epilog ("Clean up") the last instructions of a subroutine

#### Saved by Caller:

- ra (return address)
- a0 a7 (arguments)
- t0 t6 (temp. registers)

- fp (frame pointer)
- sp (stack pointer)
- s1 s11 (saved registers)

## Examples

 Check the examples repo and look at the code in the directory stack\_according\_to\_abi

- Compile and understand the following examples
  - 01\_direct\_return.asm
  - 02\_nested\_function\_call.asm
  - 03\_nested\_call\_with\_argument.asm
  - 04\_recursive\_call\_with\_arguments.asm

### Frame Pointer

- If there are too many arguments to fit them into the registers, the additional parameters are passed via the stack
- In order to facilitate the access to these arguments, we introduce the framepointer
- The framepointer stores the value of the stack pointer upon function entry
  - → The framepointer always points to the last element that the caller has put on the stack before jumping to the callee
- In case, there are parameters passed via the stack from the caller to the callee, it holds that
  - FP: points to the first argument on the stack (this was placed last on the stack by the caller)
  - FP + 4: points to the second argument on the stack
  - FP 4: this is the first element that is placed on the stack by the callee in our examples this is typically the return address (ra)
- The frame pointer is set and saved by the callee  $\rightarrow$  If a callee wants to use a frame pointer, the callee needs to
  - (1) Stack the current framepointer (fp)
  - (2) Set the fp to its stack frame (the value of sp upon function entry)
- See example 05\_call\_with\_many\_arguments.asm

## Local Variables

 Whenever a function requires local variables, these variables are also stored on the stack

See example 06\_local\_variables\_and\_call\_by\_reference.asm

## Call by Value vs. Call by Reference

There are two important ways of passing arguments to a function

#### Call by Value

• The values of the arguments are provided in the registers a0-a7 and the stack

#### Call by Reference

- Instead of values, pointers are passed to the function (they point for example to variables of the stack frame of the caller)
- See example 06\_local\_variables\_and\_call\_by\_reference.asm

## Memory Layout of Stack Frames

 The frames of the functions pile up (actually "down" regarding the address) next to each other

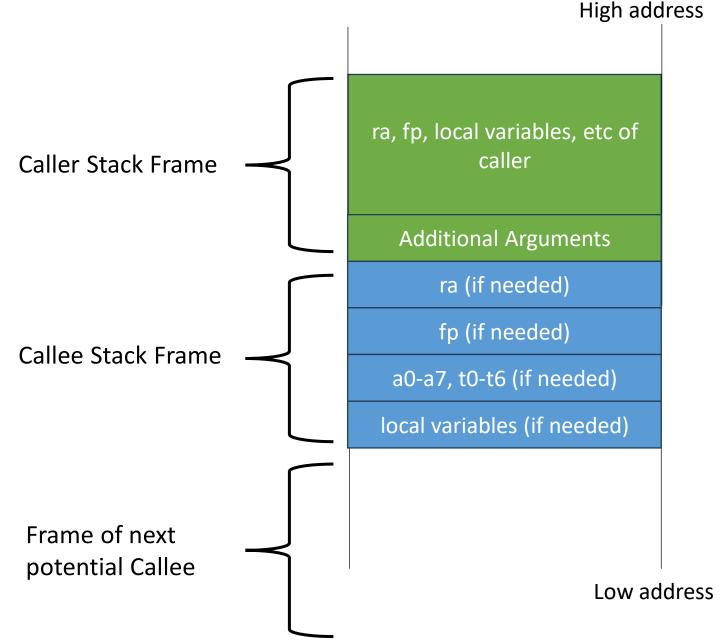

## Full Stack Frame

• In case a function receives arguments via the stack, uses local variables and performs calls, the full stack frame looks as follows in our examples (addressing is done relative to the framepointer (fp)):

```
• ....
```

- FP + 8: third argument passed via stack
- FP + 4: second argument passed via stack
- FP: first argument passed via stack (last element that has been put on the stack by the caller)
- FP 4: Return address
- FP 8: Frame pointer of caller
- FP 12: First local variable
- FP 16: Second local variable

• ...

(first element that is put on the stack by the callee)

## Summary on Code Parts of a Subroutine

- Prolog ("Set up") the first instructions of a subroutine
  - Stacking the return address (in case needed)
  - Stacking of frame pointer of caller and initialization of FP for callee (in case needed)
  - Stacking of s1-s11 (in case these registers are needed)
  - Allocation of stack for local variables
- Neighborhood of a Nested Call (before and after call)
  - Preparation of arguments in registers and on stack (if needed) for the subroutine
  - Stacking and restoring of registers a0-a7, t0-t7 (in case these registers are still needed in the subroutine after returning from the call)
- Epilog ("Clean up") the last instructions of a subroutine
  - Restore frame pointer
  - Restore return address
  - Restore stack pointer
  - Jump to return address

#### **Saved by Caller:**

- ra (return address)
- a0 a7 (arguments)
- t0 t6 (temp. registers)

- fp (frame pointer)
- sp (stack pointer)
- s1 s11 (saved registers)

## **Tools**

## Tools

• Writing large assembler programs is cumbersome

Manual stack organization is getting complex

Portability of assembler code is limited

• > Use a higher level language, e.g., C and a compiler like gcc, or llvm

## Explore The Output of Different Compilers

Write C code online and compile it to different platforms with different compilers

→ https://godbolt.org/